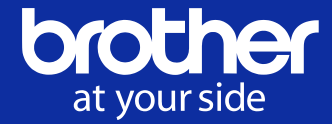

# **電子契約システム DocuSignに関するご案内** (ver.1.0)

#### ブラザー工業株式会社

#### 法務・環境・総務部 法務グループ 法務チーム

本資料掲出のスクリーンショット及び仕様は本資料作成時点のものを使用しています。 DocuSignシステムのバージョンアップにより実際の使用時に本資料とは異なる可能性があること、ご了承のほどお願い致します。

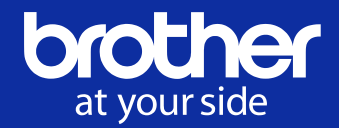

- 弊社では、業務効率化を目的として、紙契約への捺印・サインに代え て、電子ファイル上に意思表示の証跡を残すDocuSignの利用を開 始しました。
- DocuSignの利用により、印紙コスト、郵送・保管コストおよび締結に かかる工数の大幅な削減をすることができます。
- 貴社における、システムのインストールやアカウント作成、利用料のご負 担は不要となります。
- なお、締結後の契約書を保存・管理できるデータベース等はございま せん。

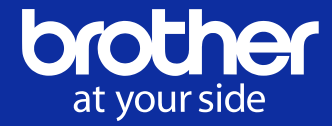

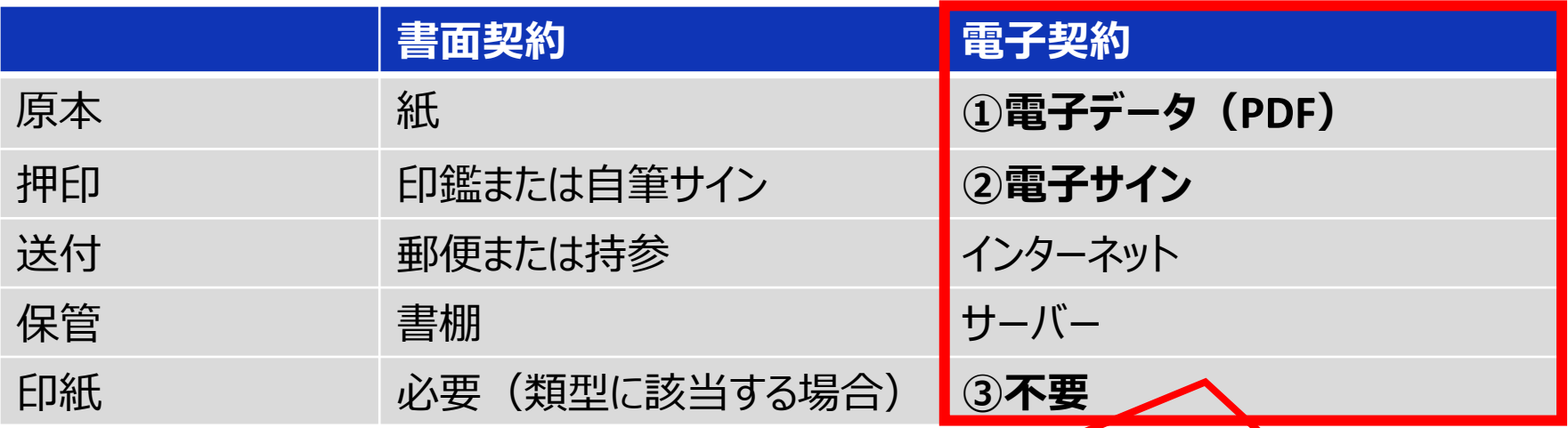

①原本は電子データ(PDF)です。 ②印鑑ではなくサインです。イメージい

> (ブラザー) 名古屋市瑞穂区苗代町15番1号 ブラザー工業株式会社 ocuSigned by: 法務・環境・総務部長 可児島 shur karishima 倭 F2AD57A2DF4FI

③電子的に締結した契約書には課税されないため、印紙は不要です。

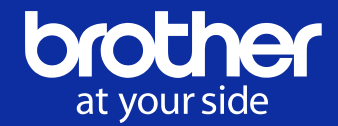

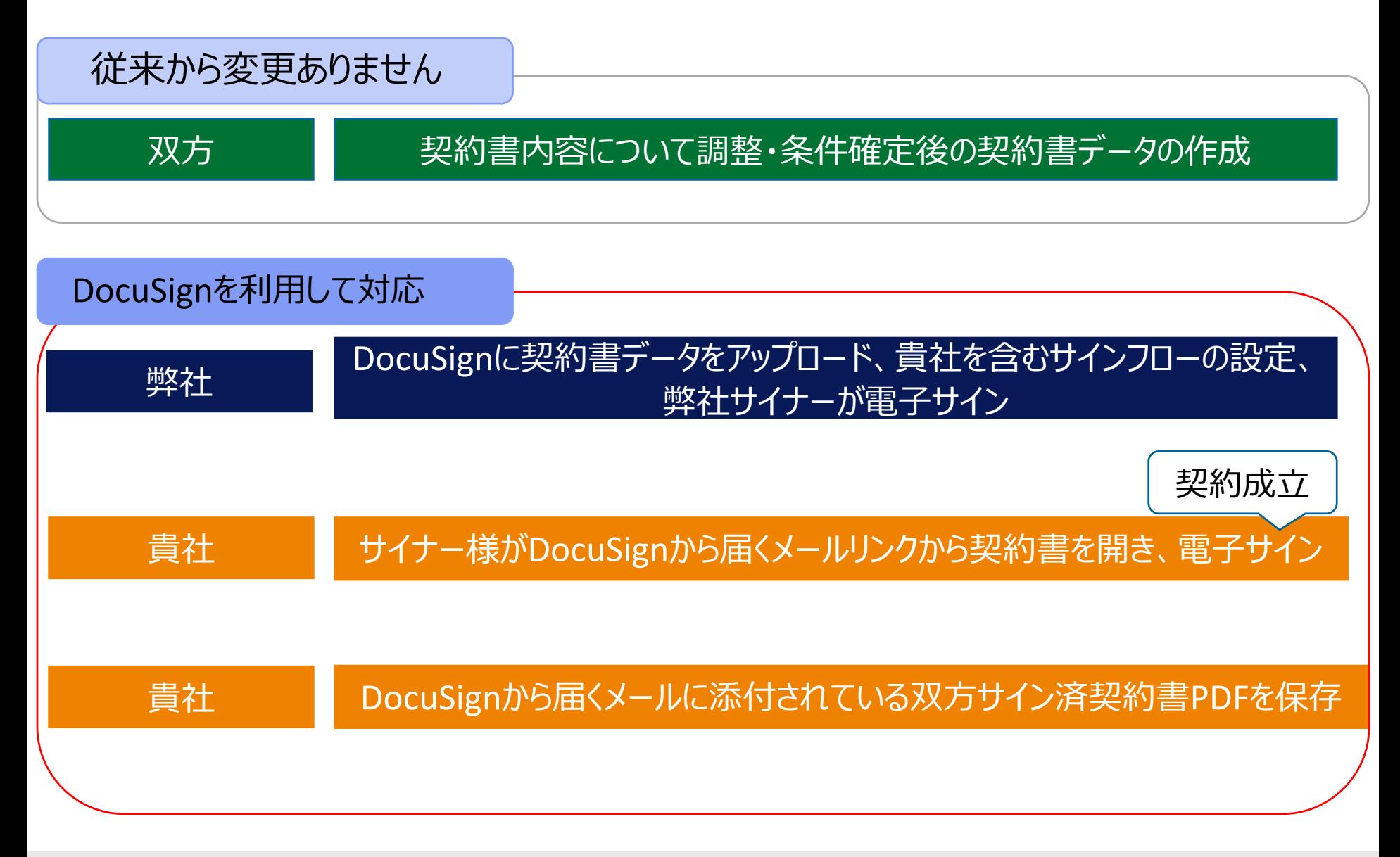

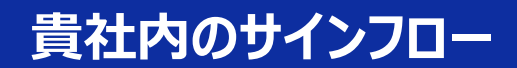

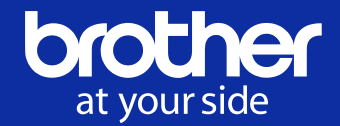

弊社

#### 契約書データをアップロード、貴社を含むサインフローの設定、電子サイン

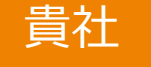

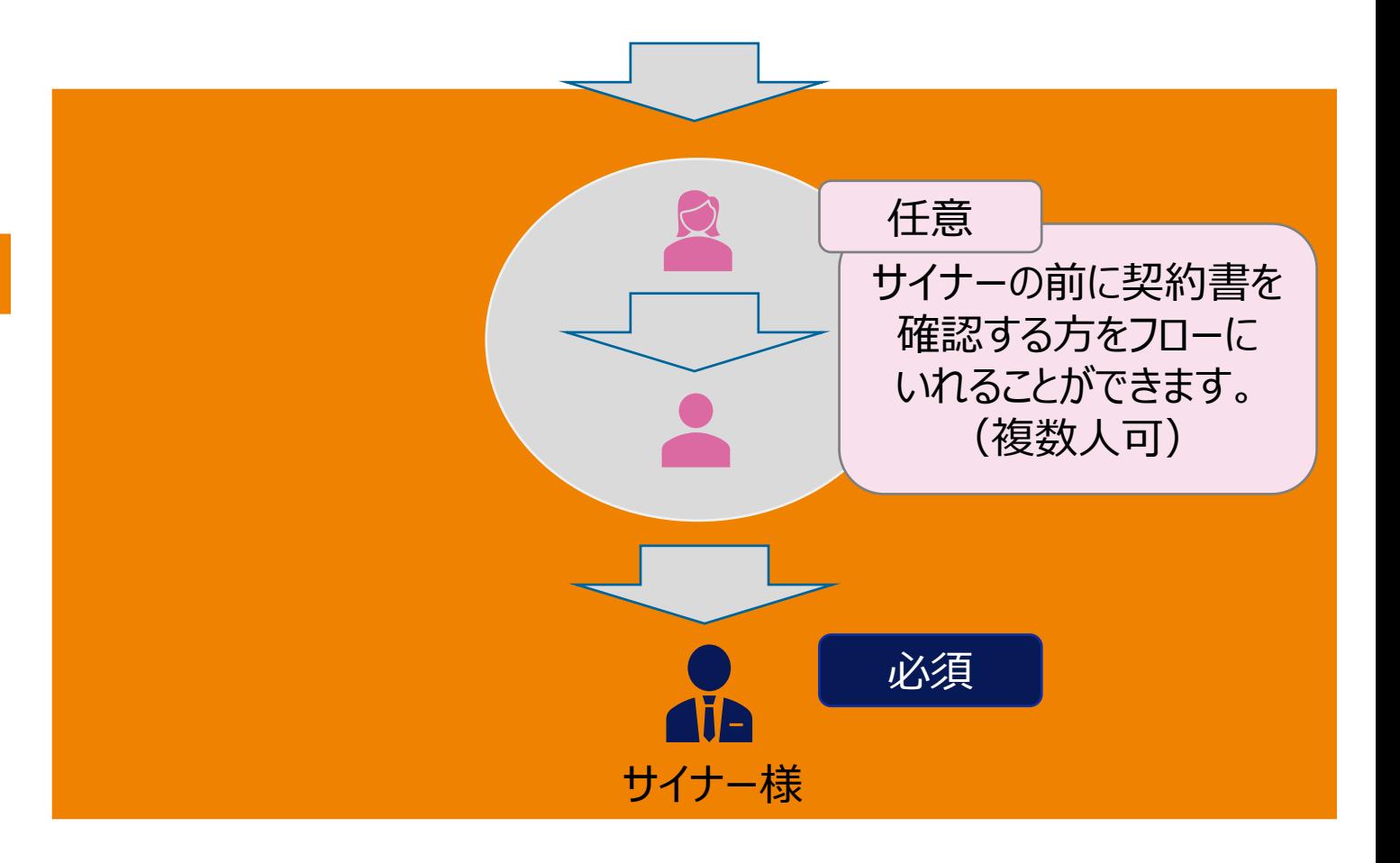

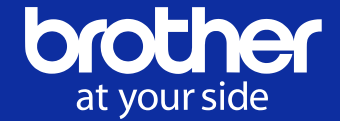

# **貴社のご希望に応じて、下記情報を弊社担当者にご連絡ください**。

# サイナー サイナーの方の氏名・メールアドレス・サイナーである旨

サイナー以外の方もフローに含める場合 | 氏名・メールアドレス・ご希望の役割(下記表)

※「署名が必要」の役割の方が複数いらっしゃる場合は、フローを回す順番のご希望も併せてお伝えください

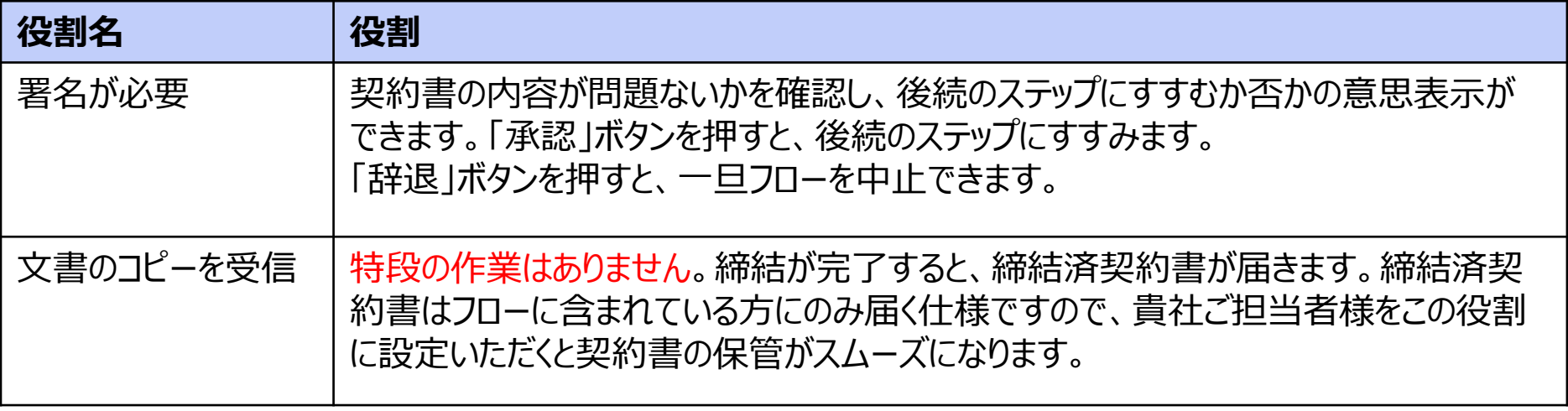

※貴社ドメインのメールアドレスをご連絡ください。フリーアドレスはお控えください。

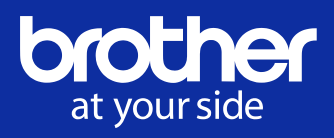

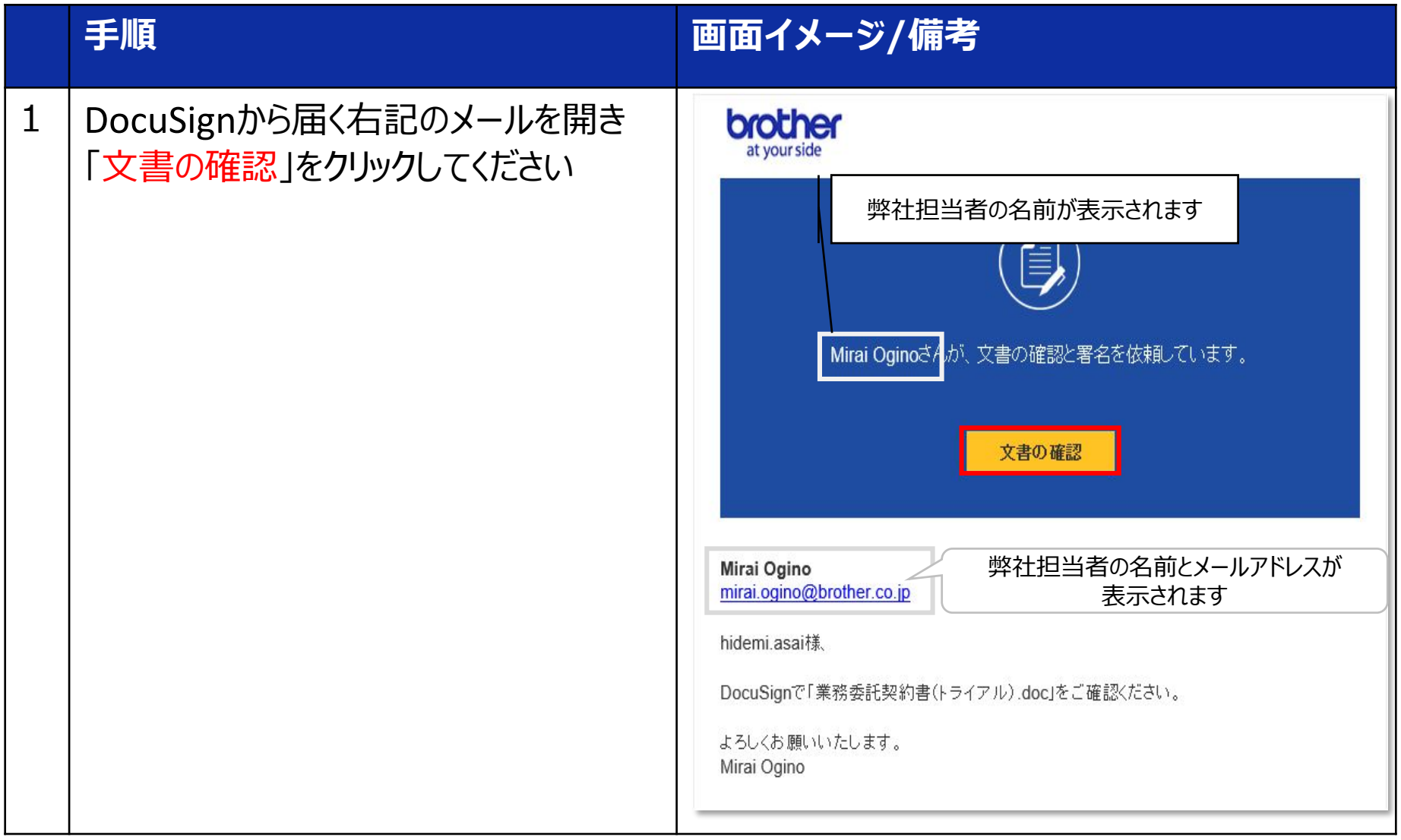

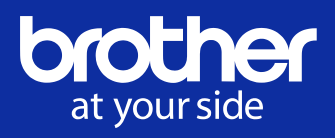

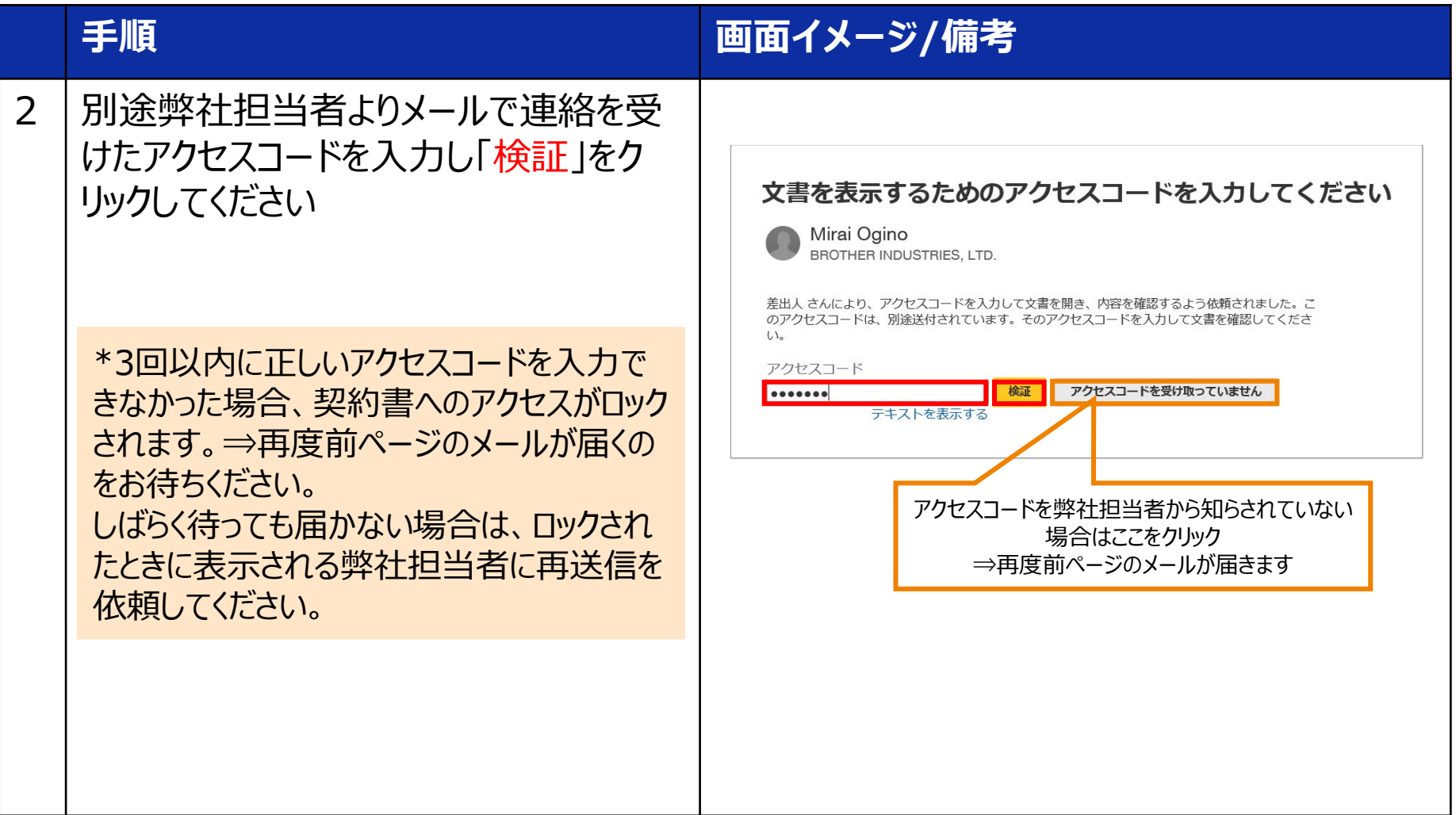

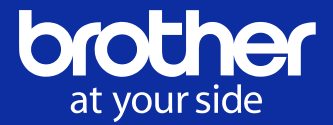

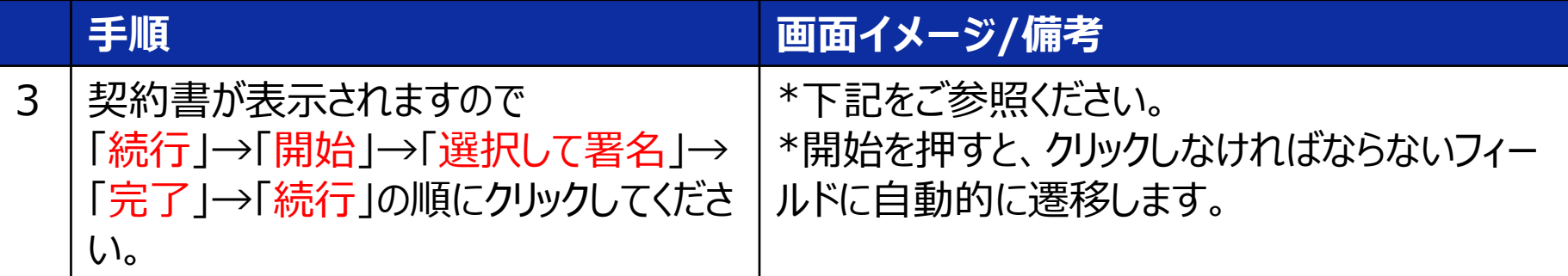

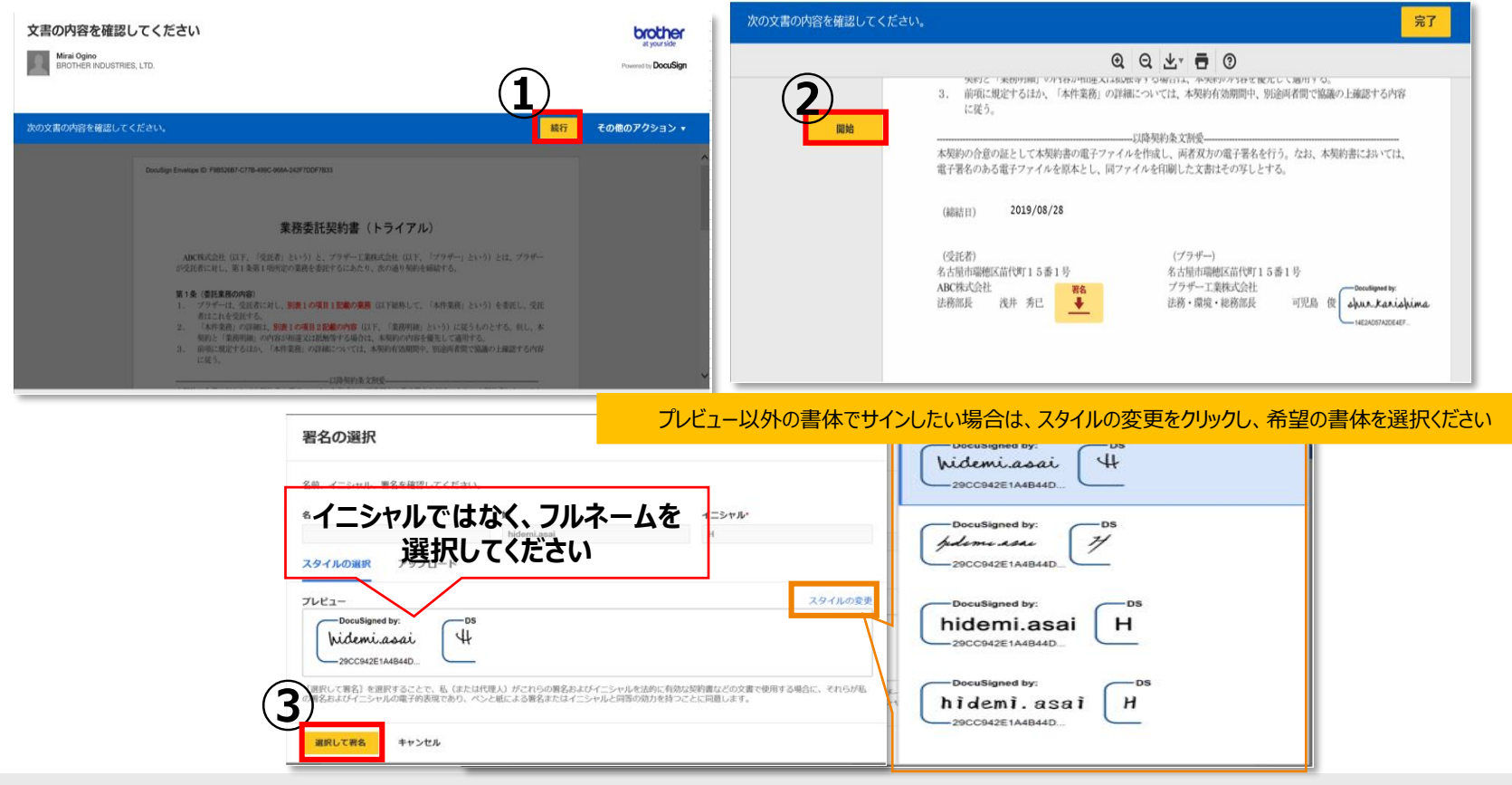

© 2020 Brother Industries, Ltd. All Rights Reserved. 9

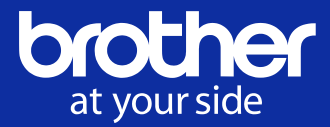

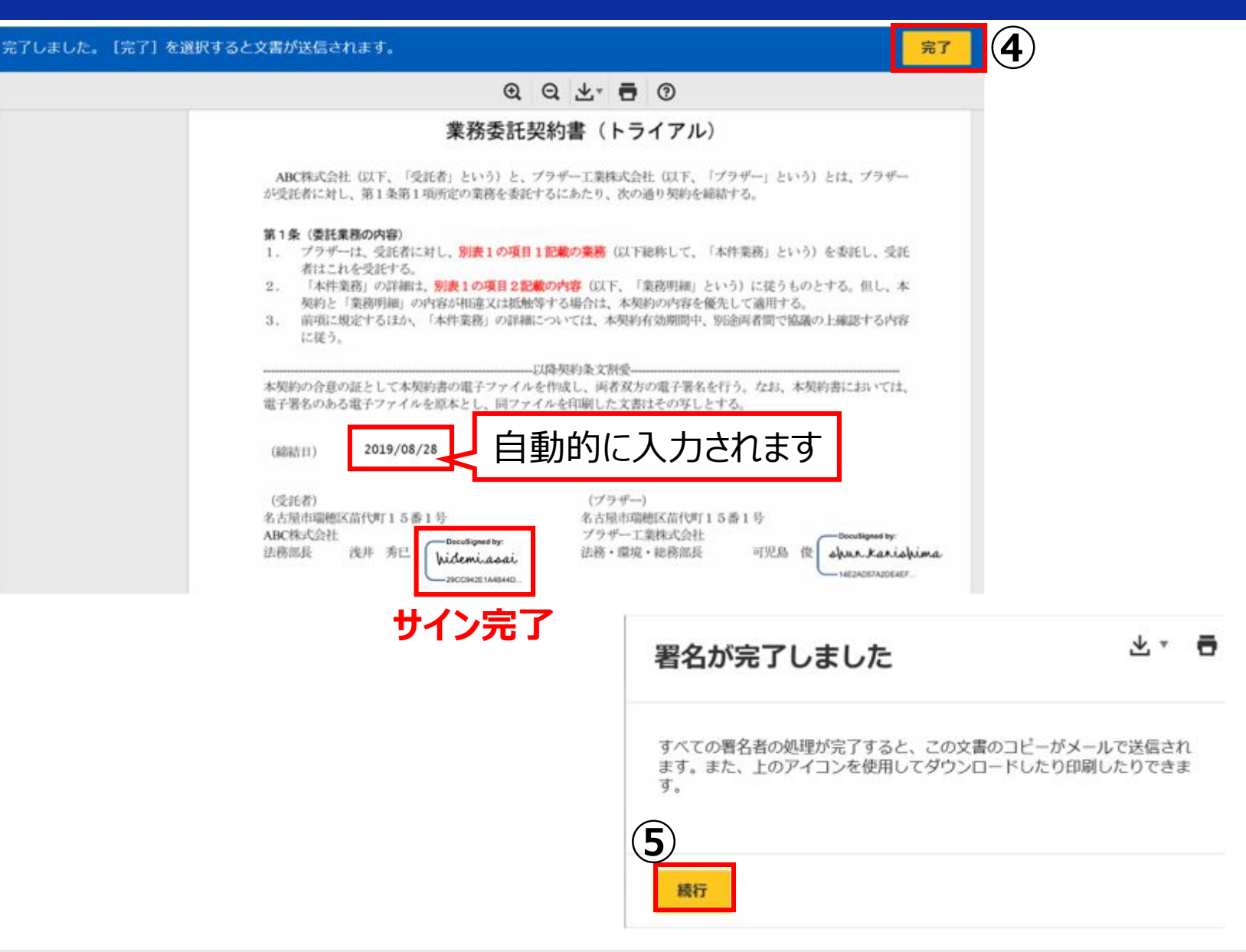

## **貴社サイナー様の前に契約書を確認する 「署名が必要」の役割の方の操作方法**

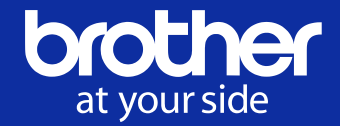

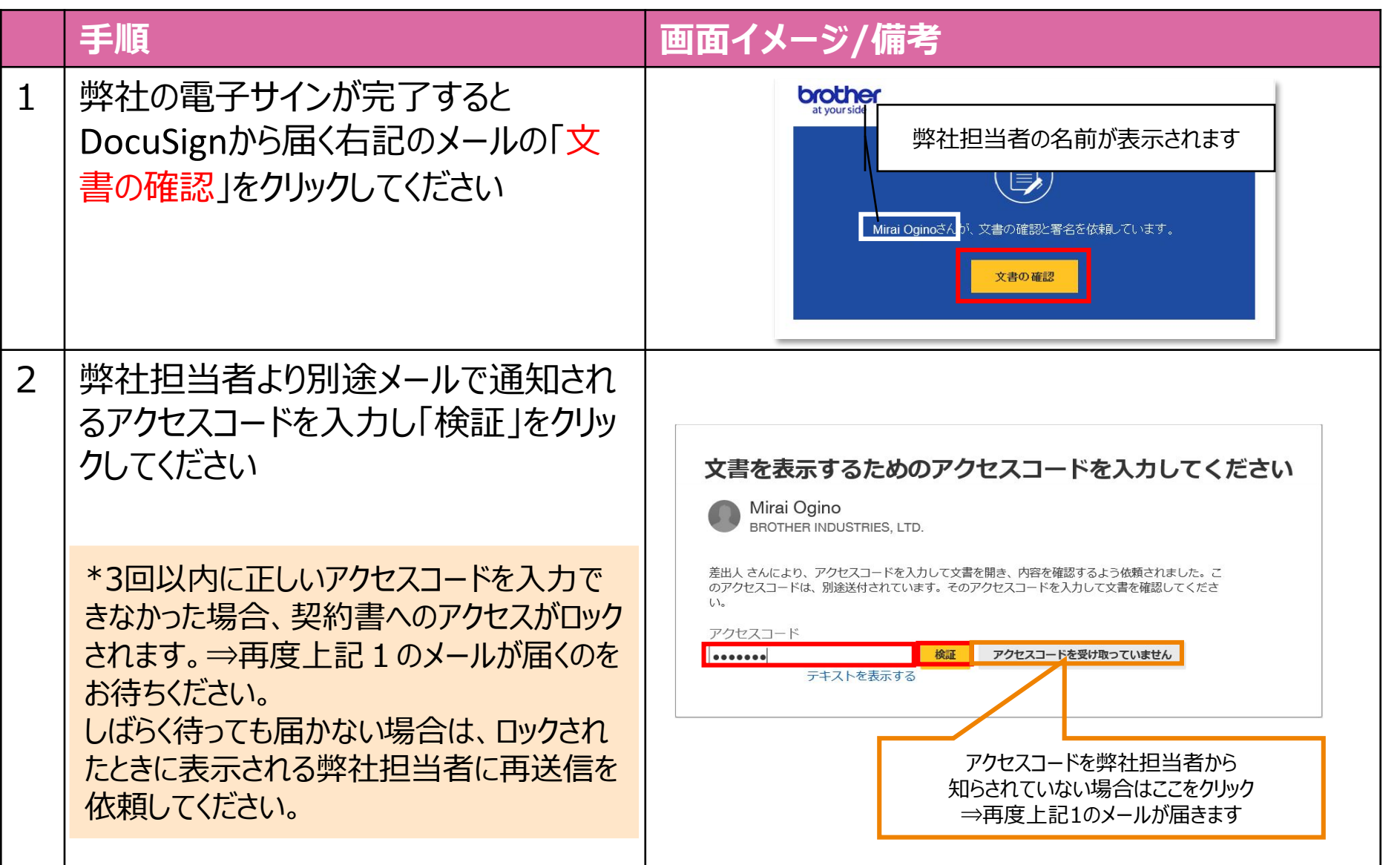

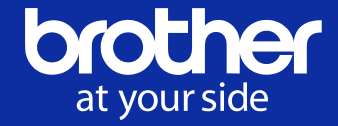

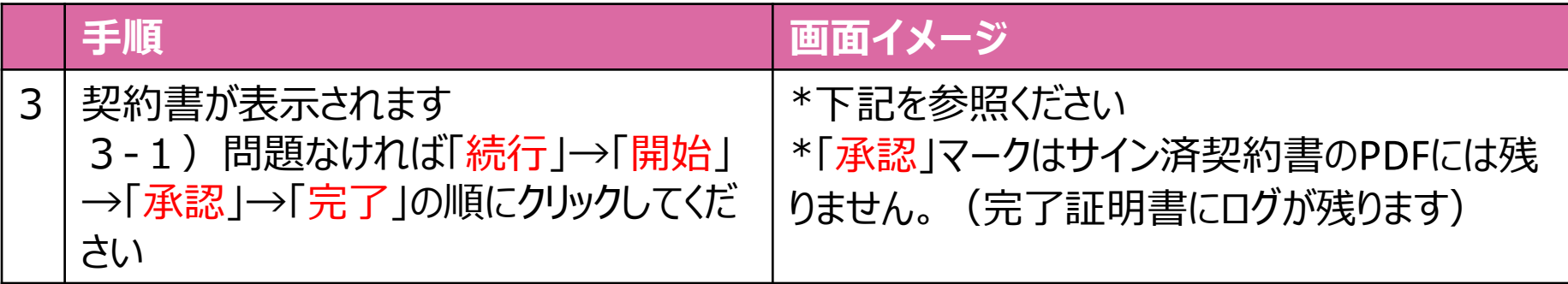

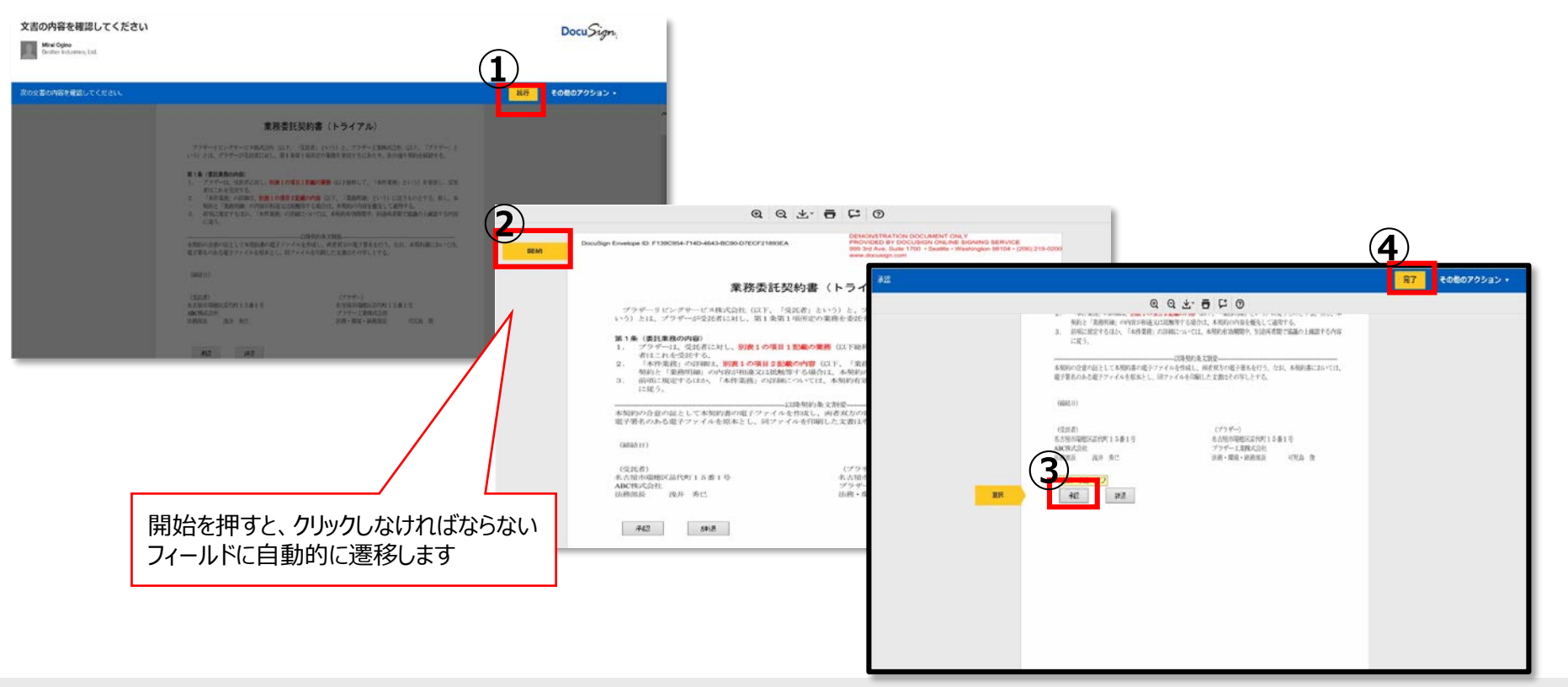

### **貴社サイナー様の前に契約書を確認する 「署名が必要」の役割の方の操作方法**

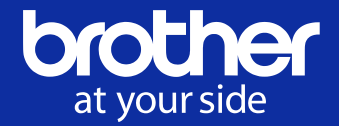

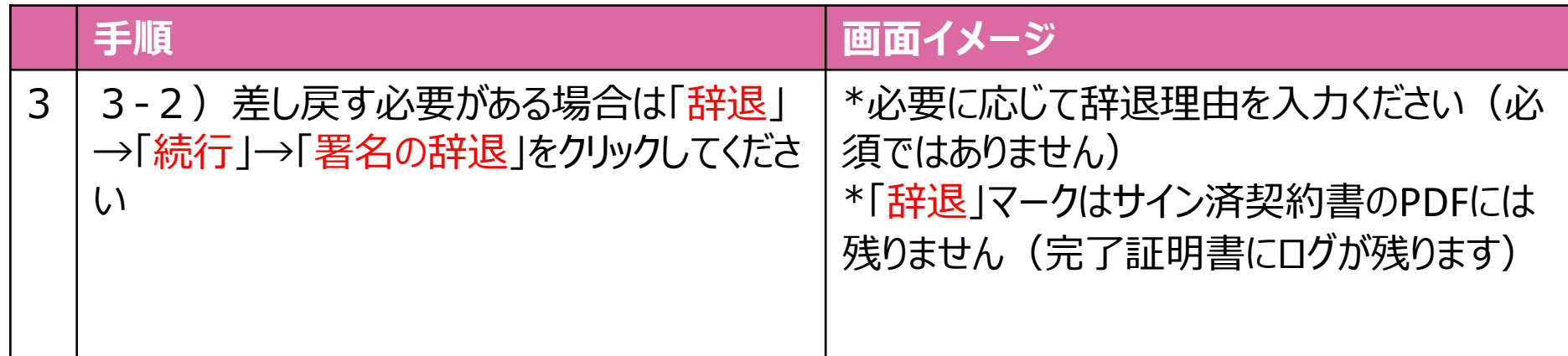

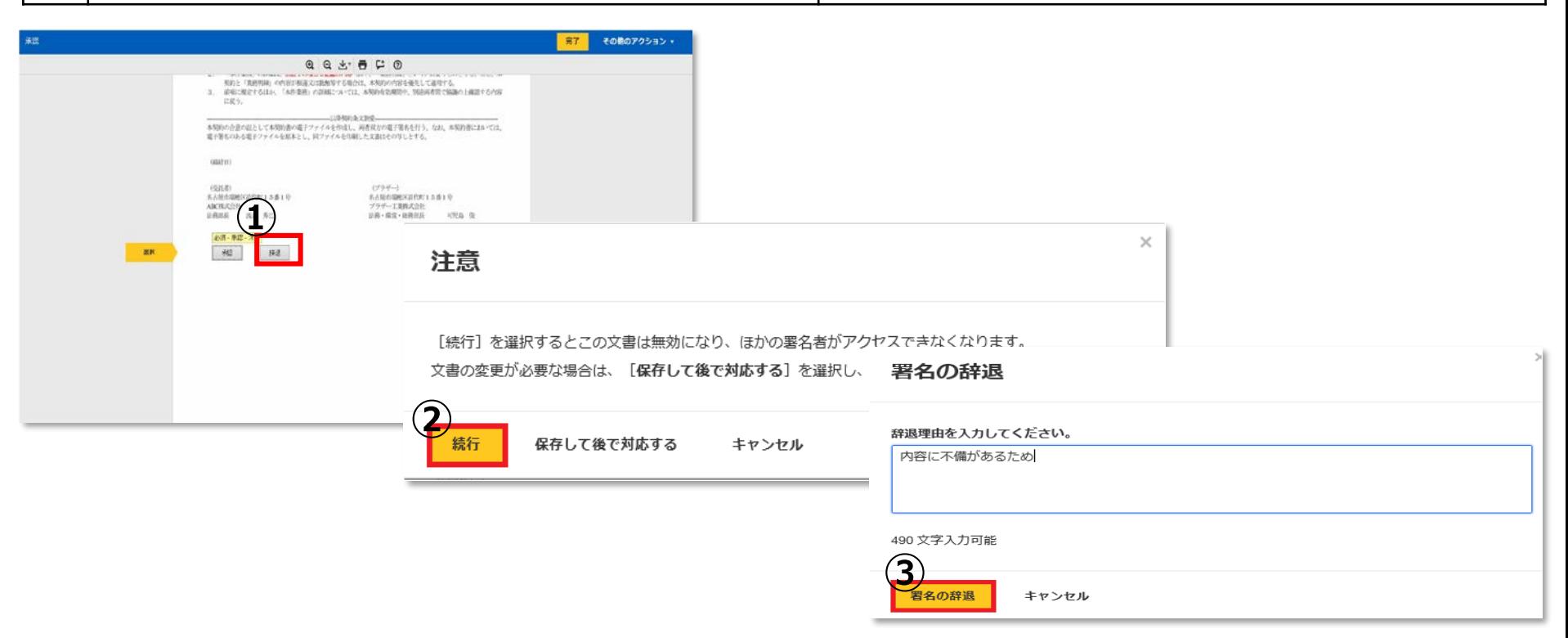

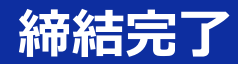

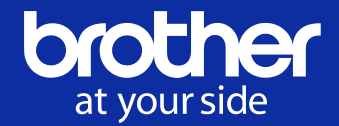

# 全当事者のサインが完了すると、サインフローに含まれた全員に締結完了のメールがサ イン済みの契約書PDFと完了証明書(ファイル名:Summary)が添付されて届きます。 当該メール受領を以って電子契約書の締結は完了です。当該添付の契約書PDFを保 **管ください。**<br>DocuSign EU System <dse@eumail.docusign.net> ogino, Mirai (BIL-LEA) 荻野 みらい

DE

完了: DocuSignで送信: 業務委託契約書 (法務トライアル) .doc ABC(株)

← このメッセージの表示に問題がある場合は、ここをクリックして Web ブラウザーで表示してください。

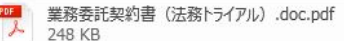

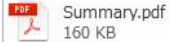

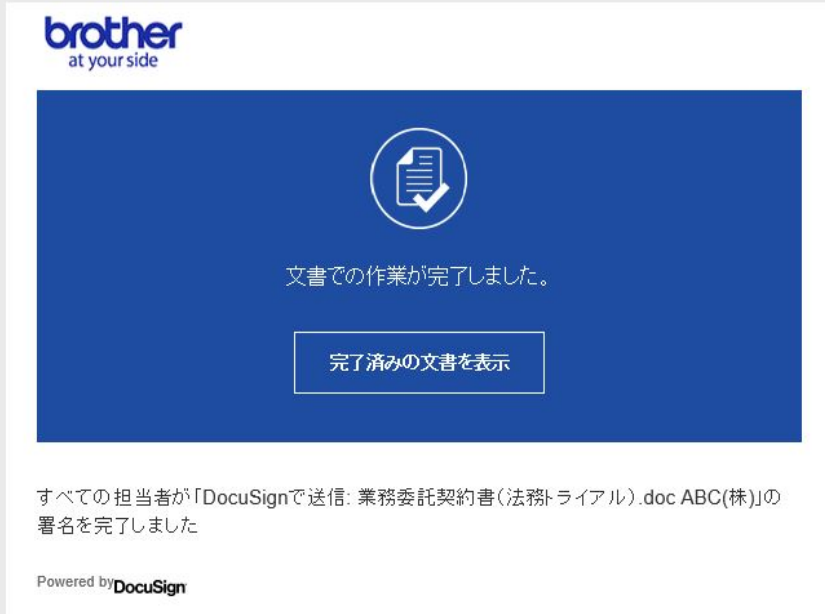

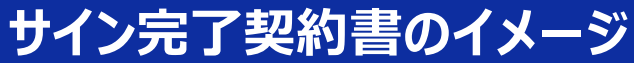

at your side <mark>ツ</mark> 電子サイン済契約書サンプル.pdf - Adobe Acrobat Standard 2017 ファイル (F) 編集 (E) 表示(V) ウィンドウ(W) ヘルプ(H) ホーム ツール 電子サイン済契約... × ん。署名済みであり、すべての署名が有効です。 ¢ DocuSign Envelope ID: F9B526B7-C77B-499C-968A-242F7DDF7B33 口  $\mathcal{O}$ 業務委託契約書(トライアル) Ó. ABC株式会社 (以下、「受託者」という)と、ブラザー工業株式会社 (以下、「ブラザー」という)とは、ブラザー が受託者に対し、第1条第1項所定の業務を委託するにあたり、次の通り契約を締結する。 第1条 (委託業務の内容) 1. ブラザーは、受託者に対し、別表1の項目1記載の業務(以下総称して、「本件業務」という)を委託し、受託 者はこれを受託する。 2. 「本件業務」の詳細は、別表1の項目2記載の内容 (以下、「業務明細」という)に従うものとする。但し、本 契約と「業務明細」の内容が相違又は抵触等する場合は、本契約の内容を優先して適用する。 3. 前項に規定するほか、「本件業務」の詳細については、本契約有効期間中、別途両者間で協議の上確認する内容 に従う。 -----------以降契約条文割愛-----本契約の合意の証として本契約書の雷子ファイルを作成し、両者双方の電子署名を行う。なお、本契約書においては、 電子署名のある電子ファイルを原本とし、同ファイルを印刷した文書はその写しとする。 (締結日) 2019/08/28 (受託者) (ブラザー) 名古屋市瑞穂区苗代町15番1号 名古屋市瑞穗区苗代町15番1号 ABC株式会社 ブラザー工業株式会社 -DocuSigned by - DocuSianed by: 法務部長 浅井 秀已 法務・環境・総務部長 可児島 俊 ahun kanishima Widemi.asai -14E2AD57A2DE4EF -29CC942E1A4B44D

brother

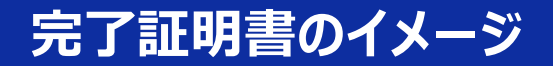

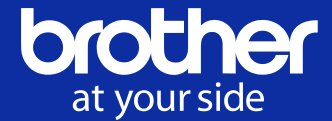

#### 締結までに、いつ、誰がアクセスし、どのようなアクションをしたかのログが記載された 「完了証明書」というファイルが自動生成されます。貴社内での捺印記録簿として ご活用いただけます。

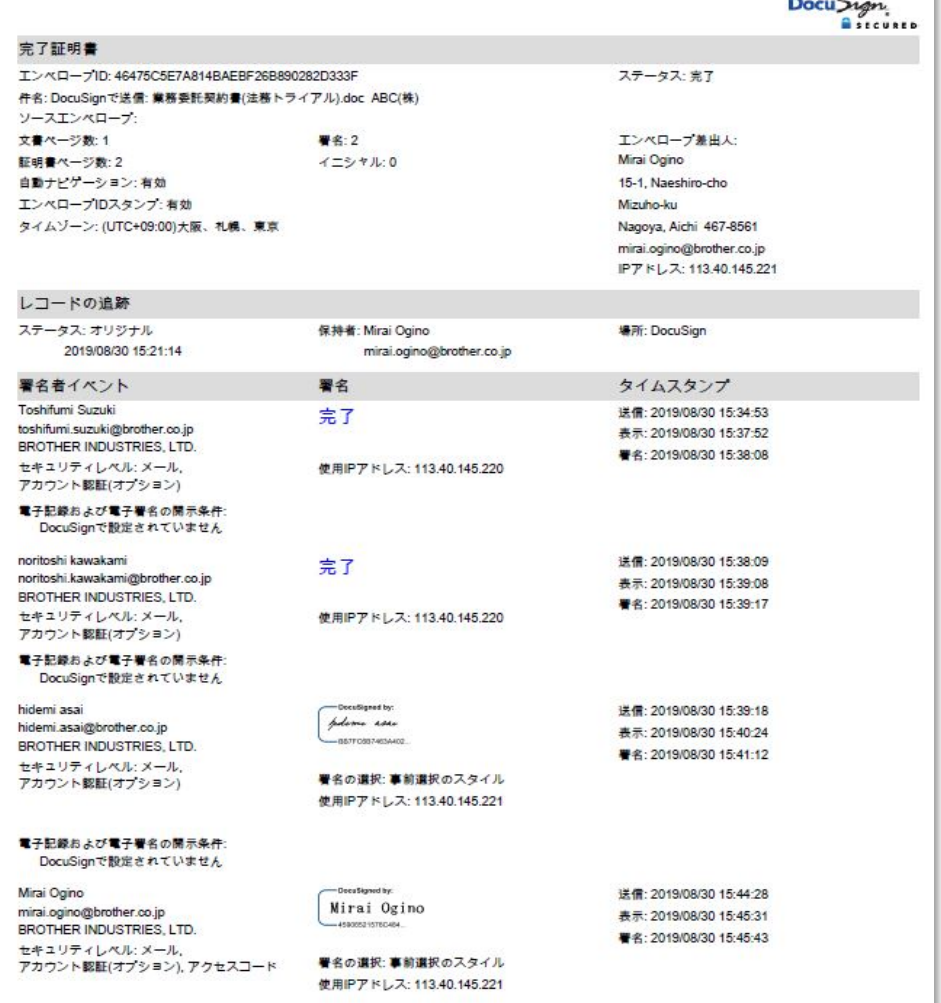